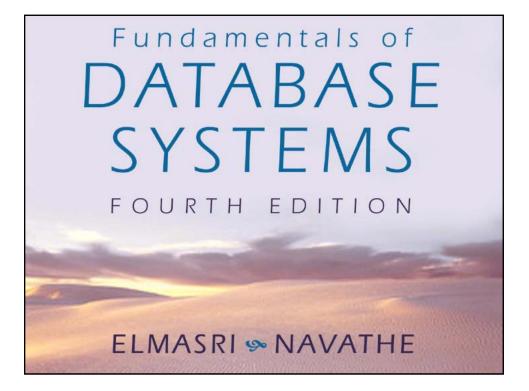

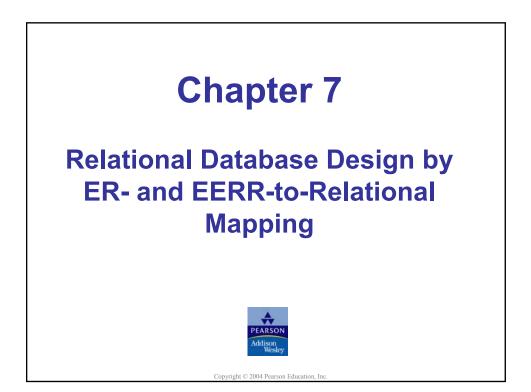

# **Chapter Outline**

### ER-to-Relational Mapping Algorithm

Step 1: Mapping of Regular Entity Types

Step 2: Mapping of Weak Entity Types

Step 3: Mapping of Binary 1:1 Relation Types

Step 4: Mapping of Binary 1:N Relationship Types.

Step 5: Mapping of Binary M:N Relationship Types.

Step 6: Mapping of Multivalued attributes.

Step 7: Mapping of N-ary Relationship Types.

### Mapping EER Model Constructs to Relations

Step 8: Options for Mapping Specialization or Generalization. Step 9: Mapping of Union Types (Categories).

Elmasri/Navathe, Fundamentals of Database Systems, Fourth Edition Convrient © 2004 Ramez Elmasri and Shamkant Navathe

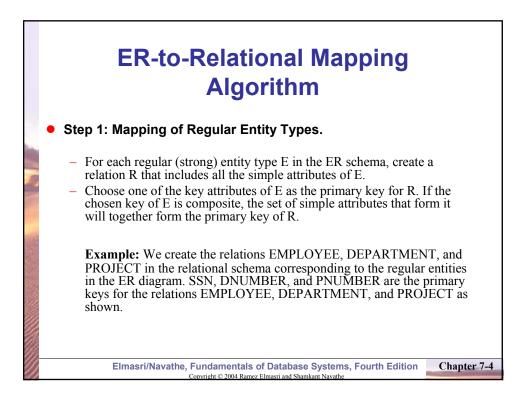

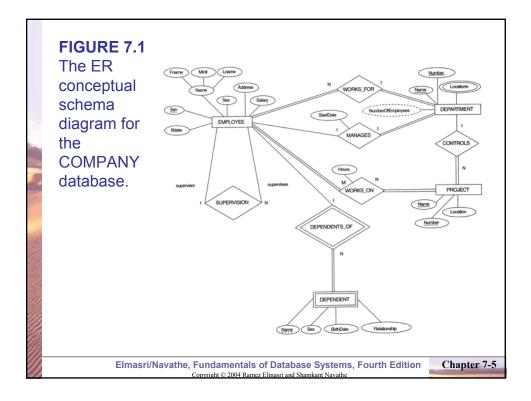

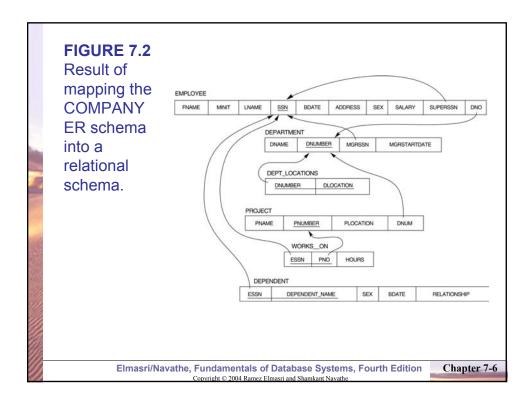

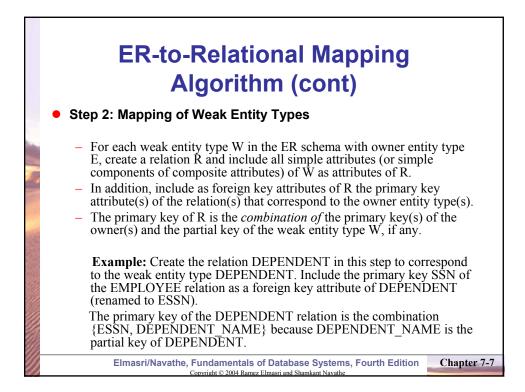

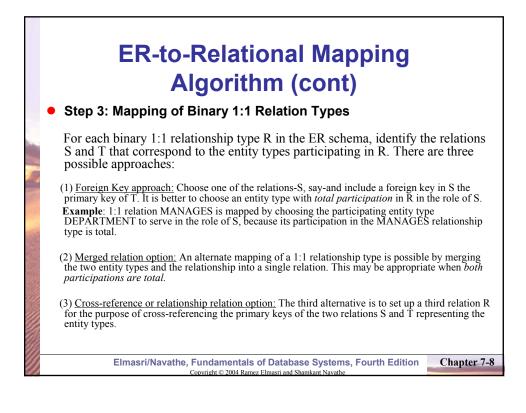

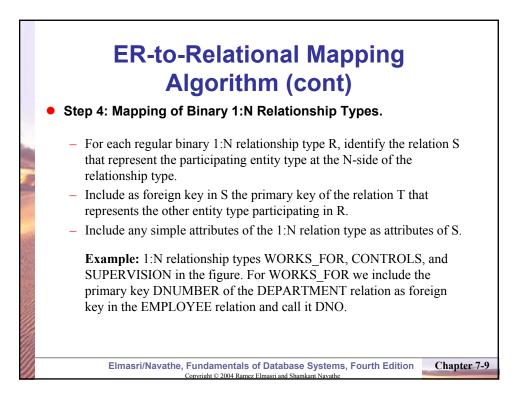

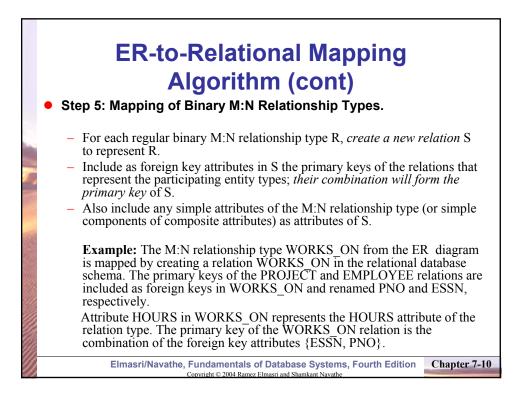

# ER-to-Relational Mapping Algorithm (cont)

### Step 6: Mapping of Multivalued attributes.

For each multivalued attribute A, create a new relation R. This relation R will include an attribute corresponding to A, plus the primary key attribute K-as a foreign key in R-of the relation that represents the entity type of relationship type that has A as an attribute.

- The primary key of R is the combination of A and K. If the multivalued attribute is composite, we include its simple components.

**Example:** The relation DEPT\_LOCATIONS is created. The attribute DLOCATION represents the multivalued attribute LOCATIONS of DEPARTMENT, while DNUMBER-as foreign key-represents the primary key of the DEPARTMENT relation. The primary key of R is the combination of {DNUMBER, DLOCATION}.

Elmasri/Navathe, Fundamentals of Database Systems, Fourth Edition Copyright © 2004 Ramez Elmasri and Shamkant Navathe

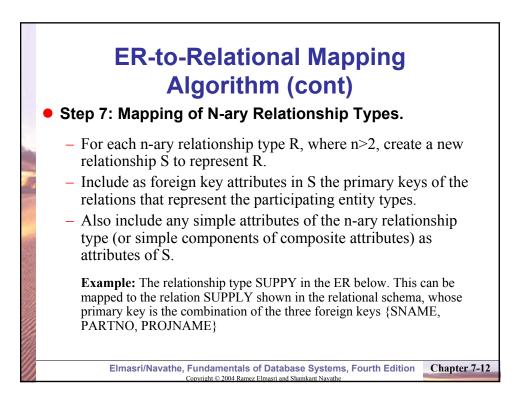

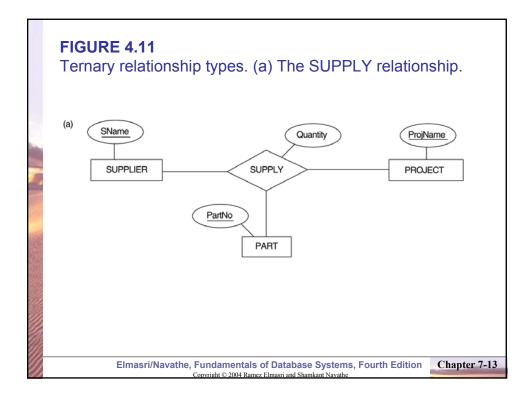

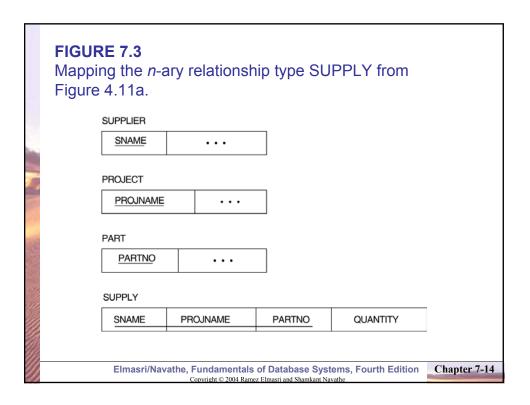

## Summary of Mapping constructs and constraints

Table 7.1 Correspondence between ER and Relational Models

#### ER Model

#### **Relational Model**

Entity type 1:1 or 1:N relationship type M:N relationship type *n*-ary relationship type Simple attribute Composite attribute Multivalued attribute Value set Key attribute "Entity" relation Foreign key (or "relationship" relation) "Relationship" relation and two foreign keys "Relationship" relation and n foreign keys Attribute Set of simple component attributes Relation and foreign key Domain Primary (or secondary) key

Elmasri/Navathe, Fundamentals of Database Systems, Fourth Edition Copyright © 2004 Ramez Elmasri and Shamkant Navathe

# Mapping EER Model Constructs to Relations

### Step8: Options for Mapping Specialization or Generalization.

Convert each specialization with m subclasses  $\{S_1, S_2, ..., S_m\}$  and generalized superclass C, where the attributes of C are  $\{k, a_1, ..., a_n\}$  and k is the (primary) key, into relational schemas using one of the four following options:

#### **Option 8A: Multiple relations-Superclass and subclasses.**

Create a relation L for C with attributes  $Attrs(L) = \{k, a_1, ..., a_n\}$  and PK(L) = k. Create a relation  $L_i$  for each subclass  $S_i$ , 1 < i < m, with the attributes  $Attrs(L_i) = \{k\} U$  {attributes of  $S_i$ } and  $PK(L_i)=k$ . This option works for any specialization (total or partial, disjoint of over-lapping).

#### **Option 8B: Multiple relations-Subclass relations only**

Create a relation  $L_i$  for each subclass  $S_i$ , 1 < i < m, with the attributes  $Attr(L_i) = \{attributes of S_i\} \cup \{k, a_1, ..., a_n\}$  and  $PK(L_i) = k$ . This option only works for a specialization whose subclasses are **total** (every entity in the superclass must belong to (at least) one of the subclasses).

Elmasri/Navathe, Fundamentals of Database Systems, Fourth Edition Convrict © 2004 Ramez Elmasti and Shankant Navathe

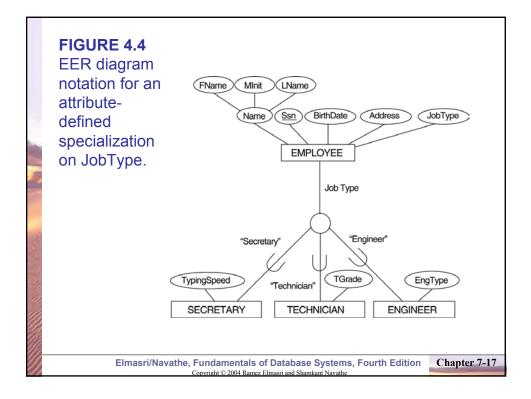

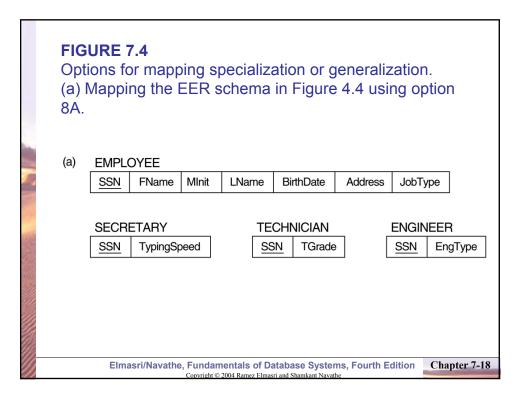

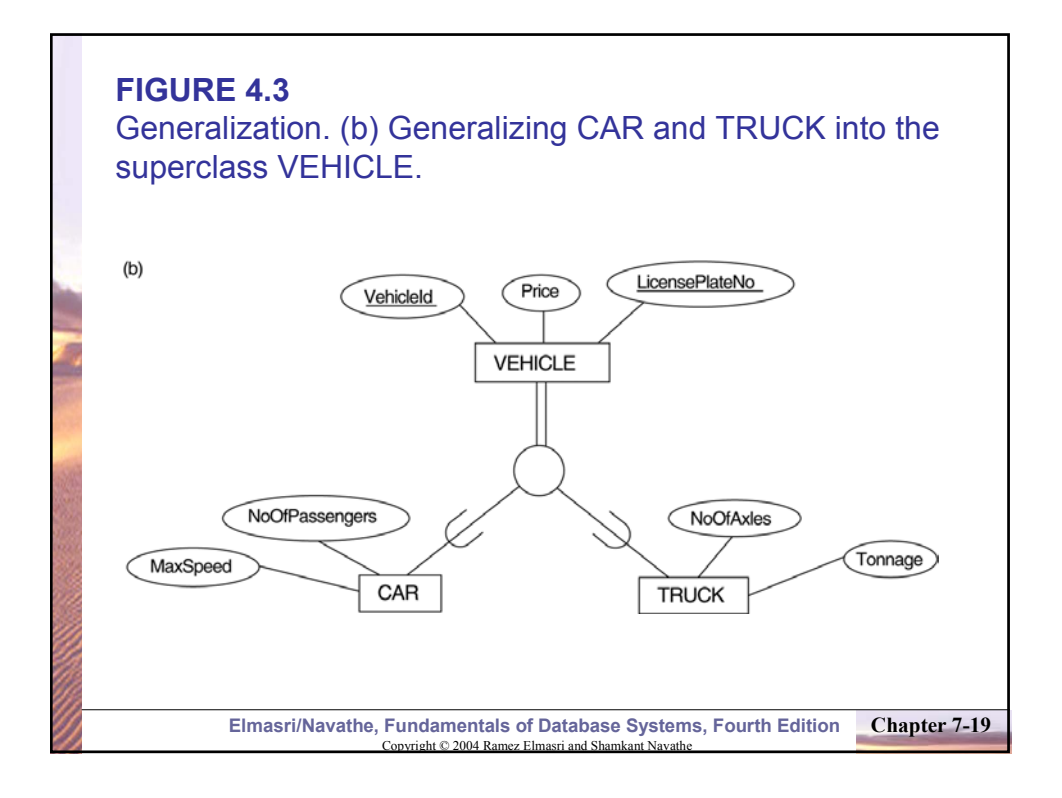

|      | <b>FIGURE 7.4</b><br>Options for mapping specialization or generalization.<br>(b) Mapping the EER schema in Figure 4.3b using<br>option 8B. |                  |                |       |           |          |         |  |  |
|------|----------------------------------------------------------------------------------------------------|------------------|----------------|-------|-----------|----------|---------|--|--|
|      | (b)                                                                                                    | CAR              |                |       |           |          |         |  |  |
| -    |                                                                                                    | VehicleId        | LicensePlateNo | Price | MaxSpeed  | NoOfPass | sengers |  |  |
|      |                                                                                                    | TRUCK            |                |       |           |          |         |  |  |
|      |                                                                                                    | <u>VehicleId</u> | LicensePlateNo | Price | NoOfAxles |          |         |  |  |
| 1222 |                                                                                                    |                  |                |       |           |          |         |  |  |
|      |                                                                                                    |                  |                |       |           |          |         |  |  |
|      |                                                                                                    |                  |                |       |           |          |         |  |  |
|      |                                                                                                    |                  |                |       |           |          |         |  |  |
|      | Elmasri/Navathe, Fundamentals of Database Systems, Fourth Edition<br>Covright © 2004 Ramez Elmasri and Shamkant Navathe                     |                  |                |       |           |          |         |  |  |

## Mapping EER Model Constructs to Relations (cont)

### **Option 8C: Single relation with one type attribute.**

Create a single relation L with attributes  $Attrs(L) = \{k, a_1, ..., a_n\} U$  {attributes of S<sub>1</sub>} U...U {attributes of S<sub>m</sub>} U {t} and PK(L) = k. The attribute t is called a type (or **discriminating**) attribute that indicates the subclass to which each tuple belongs

#### **Option 8D: Single relation with multiple type attributes.**

Create a single relation schema L with attributes  $Attrs(L) = \{k, a_1, ..., a_n\} U$ {attributes of  $S_1$ } U...U {attributes of  $S_m$ } U { $t_1, t_2, ..., t_m$ } and PK(L) = k. Each  $t_i$ , 1 < I < m, is a Boolean type attribute indicating whether a tuple belongs to the subclass  $S_i$ .

> Elmasri/Navathe, Fundamentals of Database Systems, Fourth Edition Copyright © 2004 Ramez Elmasri and Shamkant Navathe

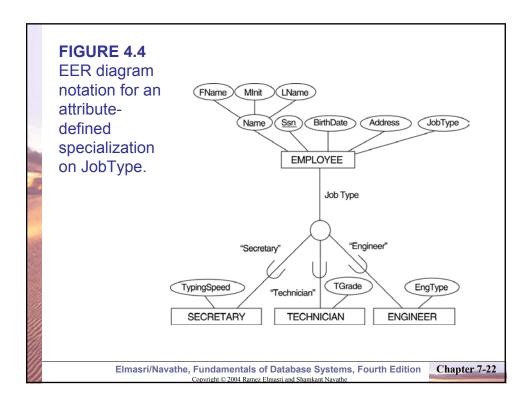

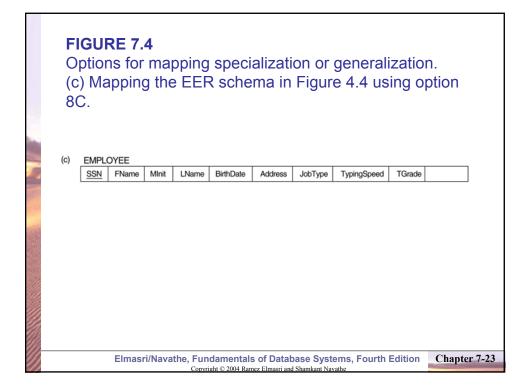

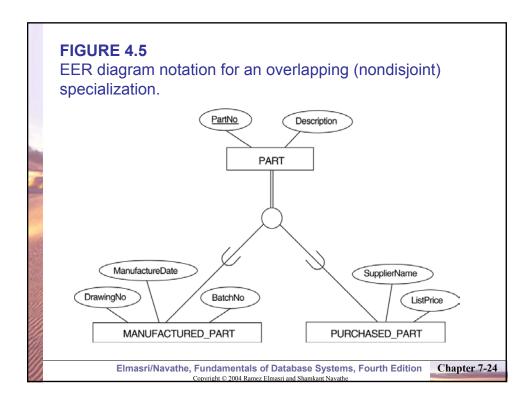

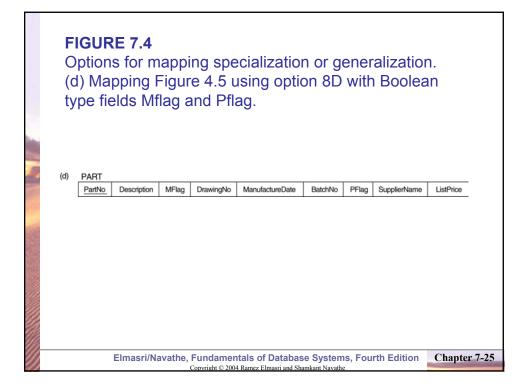

# Mapping EER Model Constructs to Relations (cont)

### Mapping of Shared Subclasses (Multiple Inheritance)

A shared subclass, such as STUDENT\_ASSISTANT, is a subclass of several classes, indicating multiple inheritance. These classes must all have the same key attribute; otherwise, the shared subclass would be modeled as a category.

We can apply any of the options discussed in Step 8 to a shared subclass, subject to the restriction discussed in Step 8 of the mapping algorithm. Below both 8C and 8D are used for the shared class STUDENT\_ASSISTANT.

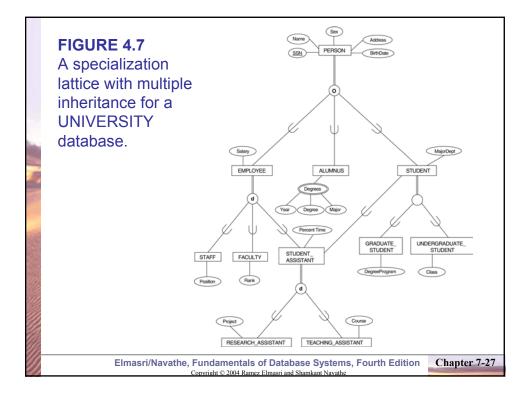

|             | FIGURE 7.5                                                                                                    |
|-------------|----------------------------------------------------------------------------------------------------|
|             | Mapping the EER specialization lattice in Figure 4.6                                                                     |
|             | using multiple options.                                                                                                  |
|             | 5 1 1                                                                                                    |
|             | PERSON                                                                                                    |
|             | SSN Name BirthDate Sex Address                                                                                           |
|             |                                                                                                    |
| and the     | EMPLOYEE                                                                                                    |
| -           | SSN Salary EmployeeType Position Rank PercentTime RAFlag TAFlag Project                                                  |
|             |                                                                                                    |
| -           | ALUMNUS ALUMNUS_DEGREES   SSN SSN Year Degree                                                                            |
| Carlo Carlo |                                                                                                    |
|             | STUDENT                                                                                                    |
|             | SSN MajorDept GradFlag UndergradFlag DegreeProgram Class StudAssistFlag                                                  |
|             |                                                                                                    |
|             |                                                                                                    |
|             |                                                                                                    |
|             |                                                                                                    |
|             | Elmasri/Navathe, Fundamentals of Database Systems, Fourth Edition<br>Copyright © 2004 Ramez Elmasri and Shamkant Navathe |

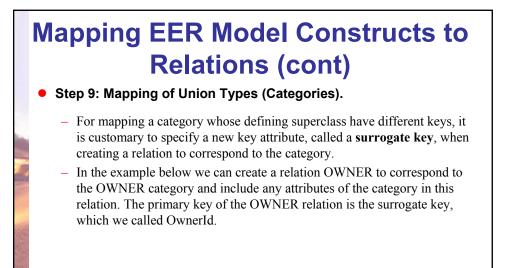

Elmasri/Navathe, Fundamentals of Database Systems, Fourth Edition Copyright © 2004 Ramez Elmasti and Shamkant Navathe

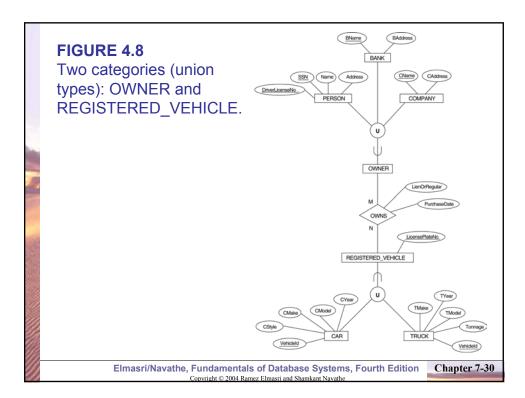

| FIGURE 7.6<br>Mapping the EER<br>categories (union<br>types) in Figure 4.7<br>to relations. | Vehicle<br>CAR<br>Vehicle |   | BAddress<br>CAddress<br>RED_VEH<br>Licensef<br>CStyle | Owne  | erld    | Addres | 55       |        |      |
|---------------------------------------------------------------------------------------------|---------------------------|---|-------------------------------------------------------|-------|---------|--------|----------|--------|------|
|                                                                                             | TRUCI                     | - | TMake                                                 | TMode | el Tor  | nnage  | TYear    | ]      |      |
|                                                                                             | OWNS<br>Owner             |   | VehicleId                                             | Purc  | haseDat | te Li  | ienOrReç | jular  |      |
| Elmasri/Navathe, Fundamenta<br>Convright © 2004 R                                           |                           |   |                                                       |       | urth E  | dition | Cha      | pter 7 | 7-31 |

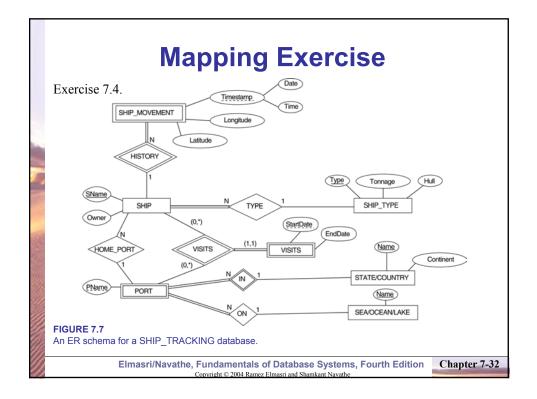